## **ED05-05-LINUX** Salir

ed05 » linux » Cuestionarios » E1 - Tipo I - 1ª » Intento 5

E1 - Tipo I -  $1<sup>a</sup>$ 

Intento 5

Cuestionario sobre la primera entrega. Se trata de una práctica de tipo I. Permite múltiples intentos pero la calificación final será la del último que se envíe. Para superar el cuestionario se han de responder bien todas las cuestiones. Ánimo que es muy fácil. 1 Deseamos desintalar un paquete de nombre sirvepa-to y eliminar sus paquetes de configuración, para eso hemos de ejecutar: 1 Punto/s Respuesta: a. apt-get clean sirvepa-to b. apt-get install sirvepa-to  $\overline{C}$ c. apt-get --purge install sirvepa-tor d. apt-get remove sirvapa-to  $\overline{C}$ e. apt-get install sirvepa-to- $\overline{C}$ 2 Respecto de la siguiente dirección IP, 150.214.4.255, con máscara de red 255.255.255.0, podemos decir que: 1 Punto/s Respuesta: a. Es una dirección de broadcast b. Puede corresponder a un host c. Es inválida d. Es de clase D 3 Si en nuestro sistema tenemos una dirección de red 192.168.1.130/255.255.255.192 y el gateway de salida es el 192.168.1.1 1 Punto/s Respuesta: a. Saldremos a Internet por la dirección correspondiente al localhost b. Debemos cambiar la máscara de red para llegar al gateway  $\subset$ c. El administrador de red debe darnos permisos adicionales para Ĉ salir a Internet d. Saldremos a Internet por la dirección 192.168.1.254  $\bigcap$ 

4 La red 192.168.1.32/27 puede tener hastaRespuesta: c a. 16 hosts 1 Punto/s b. Es inválida c. 30 hosts d. 32 hosts  $\sqrt{2}$ 

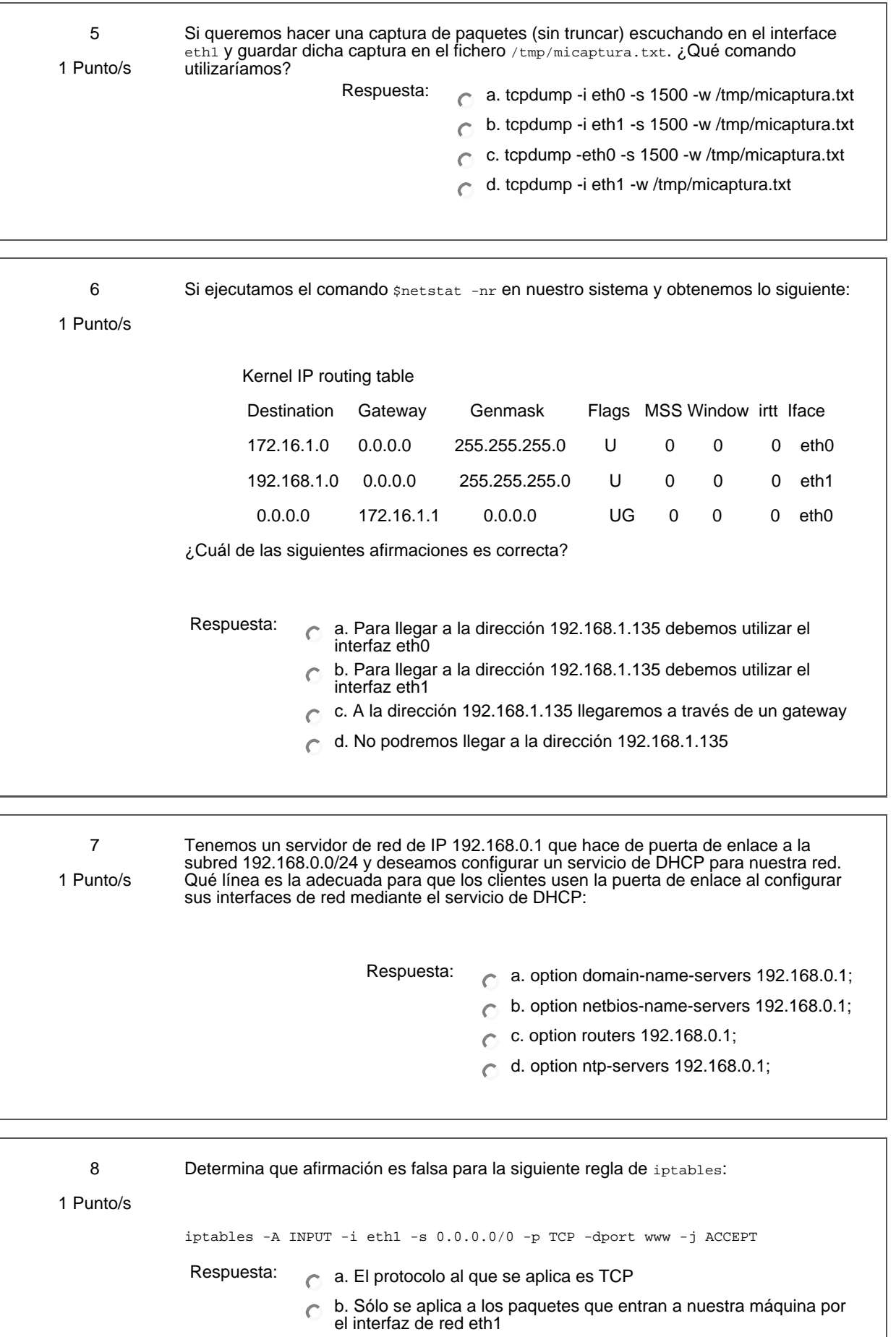

- c. Permite que la dirección de origen del paquete sea cualquiera.
- d. El puerto de origen de los paquetes es el puerto número 80.

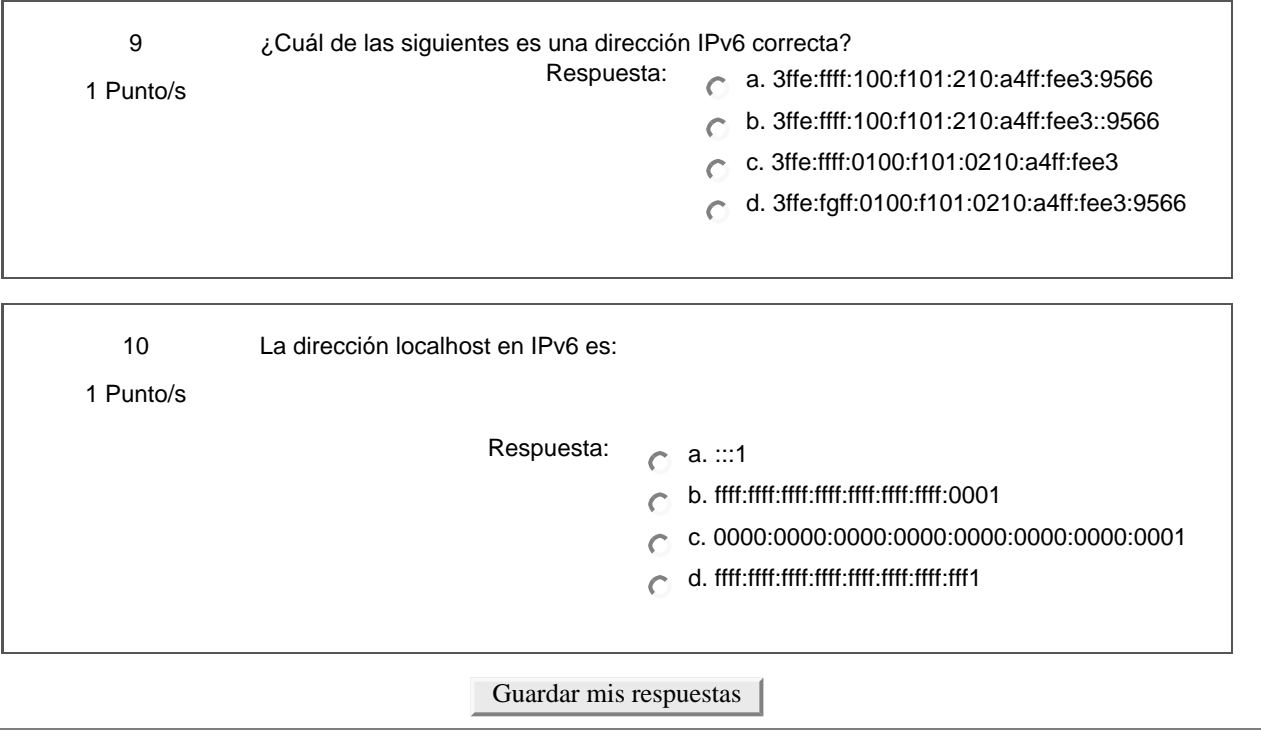

Ud. está en el sistema como Profesorado curso ED05-05-LINUX. (Salir)

linux